## Access (5) PDF

## https://www.100test.com/kao\_ti2020/647/2021\_2022\_\_E8\_AE\_A1\_  $E7_AE_97_E6_9C_BA_E4_c97_647104.htm$ :

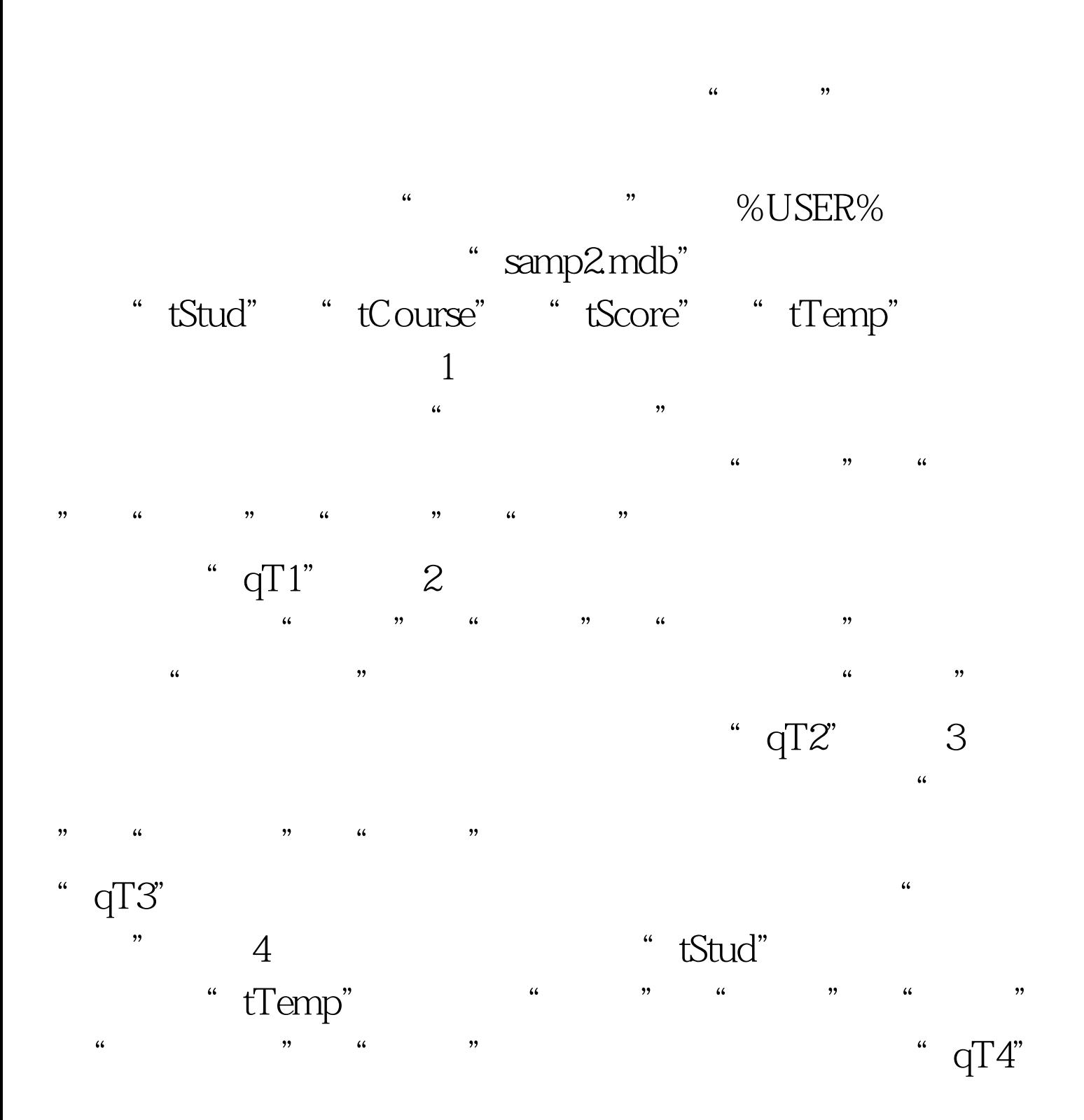

#0000ff>2009 9 #0000ff>2009 NCRE #0000ff>2009 等级考试大纲 #0000ff>全国计算机等级考试历年真题及答案 #0033f0>2009

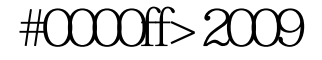

 $100Test$ 

www.100test.com